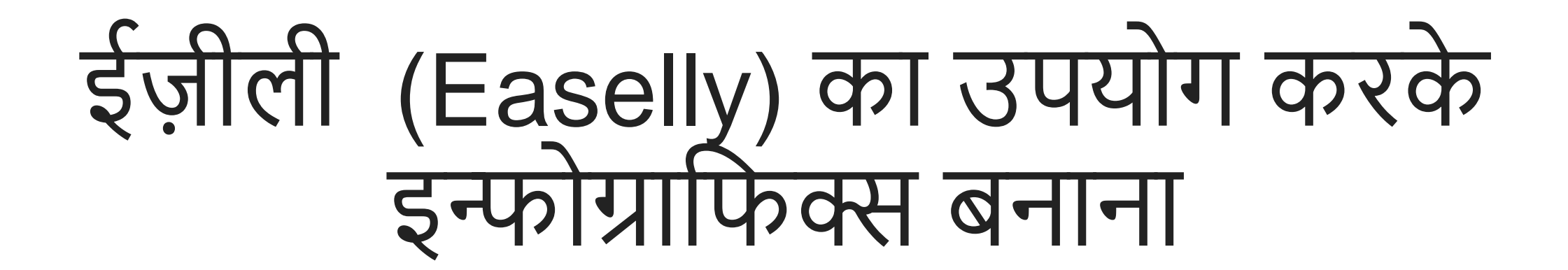

### https://www.easel.ly/

# कम ध्यान अवफि दृश्य प्रस्तुफतयोंको समझना बहुत आसान है

अफिक जानकारी

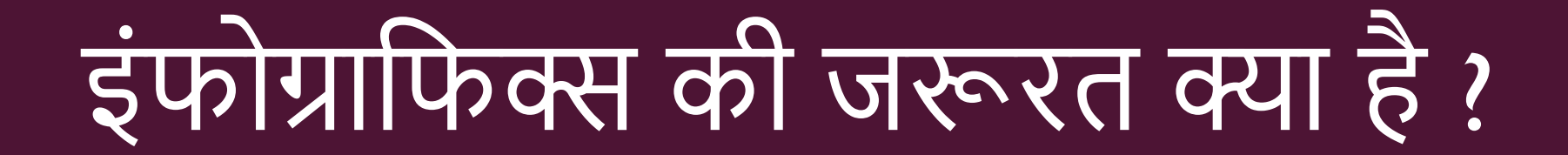

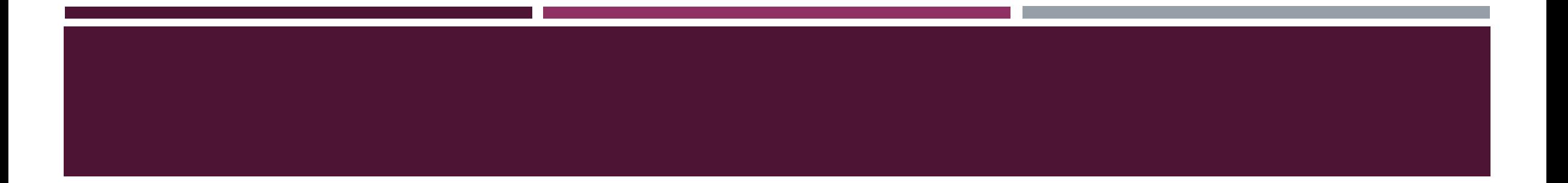

# तो अधिक जानकारी कैसे कायम रखें?

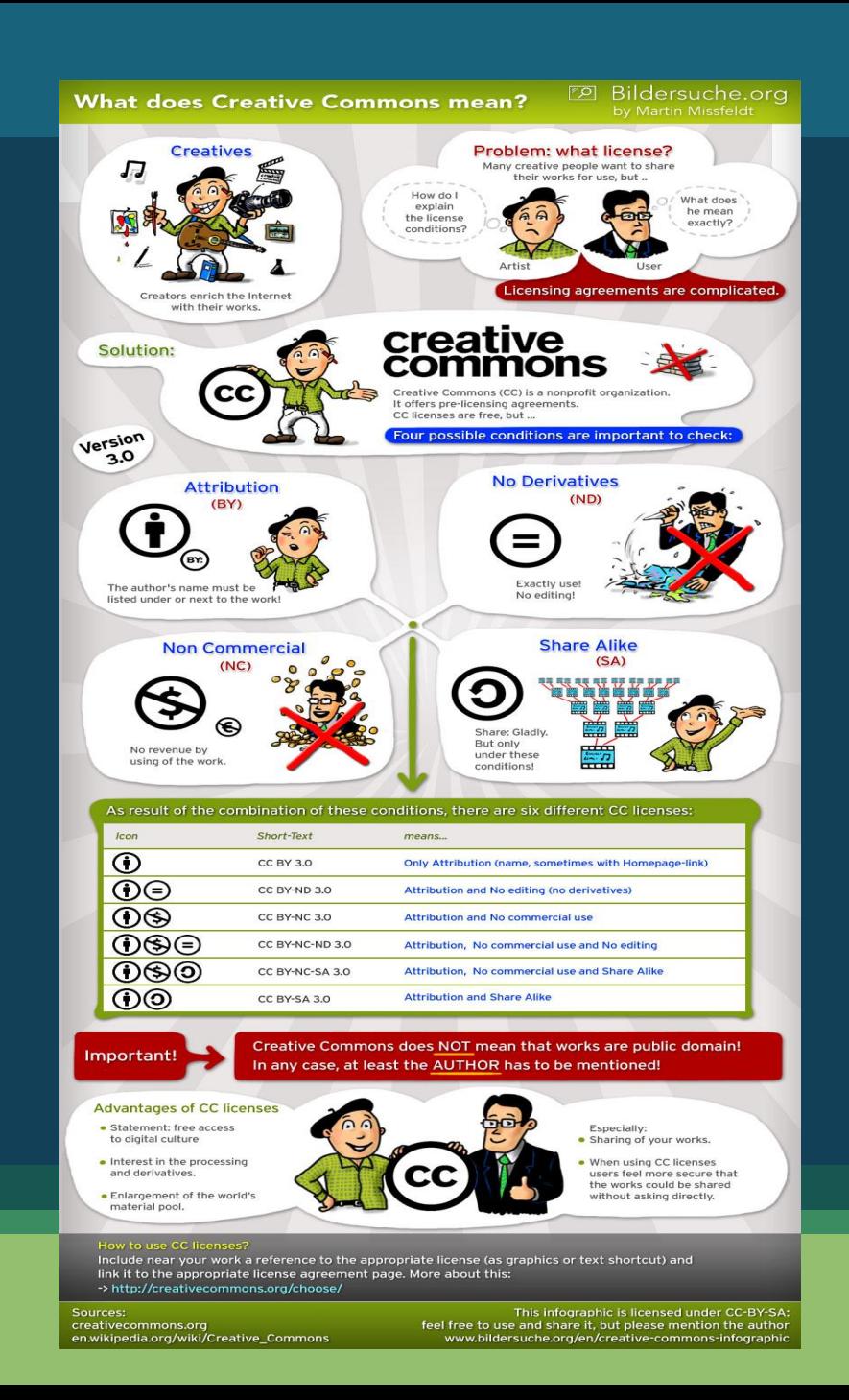

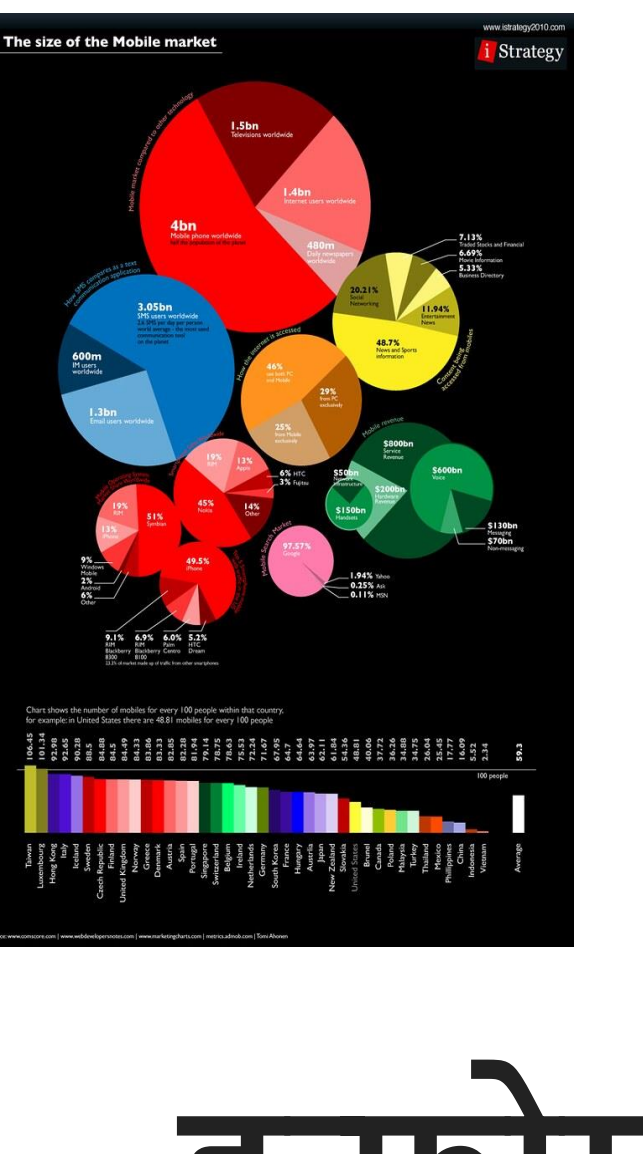

#### **CELEBRATE MEN'S HEALTH MONTH WITH** healthfinder.gov  $***$  $***$ Celebrate Men's Health Month with these steps to improve your health. FIND OUT IF YOU ARE AT A HEALTHY WEIGHT  $\bullet$ More than 3 in 4 men are overweight, obese, or extremely obese **GET YOUR BLOOD PRESSURE CHECKED** More than 1 in 3 men has high blood pressure **GET TESTED FOR HIV** 2 in 3 men have never been tested for HIV Visit healthfinder.gov for more tips and resources.

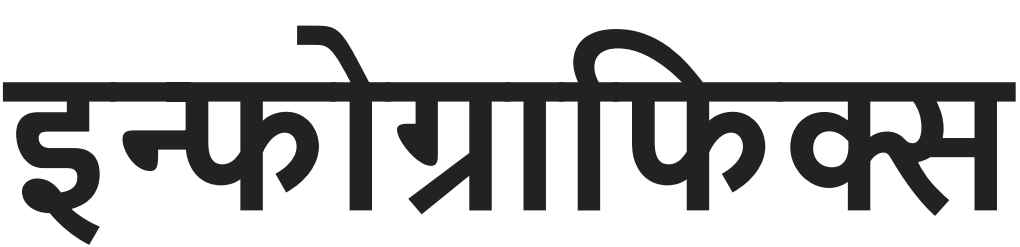

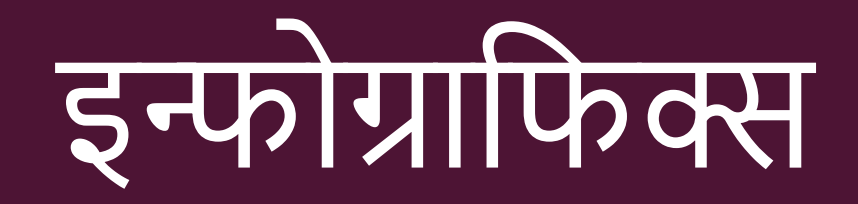

- Infographics एक प्रकार का फित्र (Image) हैजो फकसी पारंपरिक जानकारी, किसी टॉपिक (Topic) या किसी आंकड़ों(Data) को एक फित्र के रूप मेंप्रस्तुत करता है जिससे लोग उसे आसानी से समझ सके
- इन्फोग्राफिक्स सूिना (Information), डेटा या ज्ञान (Knowledge) के ग्राफिक दृश्य का वर्णन है

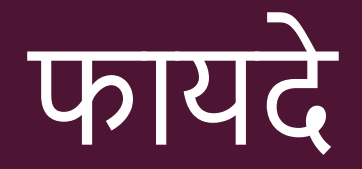

# संकल्पना (Concept) की बेहतर समझ के फलए

# उपयोगकताणफकसी फवषय पर जानकारी फनकाल सकता है

# आम जनता तक जल्दी और आसानी से जानकारी पहुंचाना

# शैफिक उपयोग

दृश्य शैफिक सामग्री के रूप में ििाणके रूप में फवषय का पररिय देनेमें डेटा /आंकड़ोंकी प्रस्तुफत करनेके फलए

# प्रकार

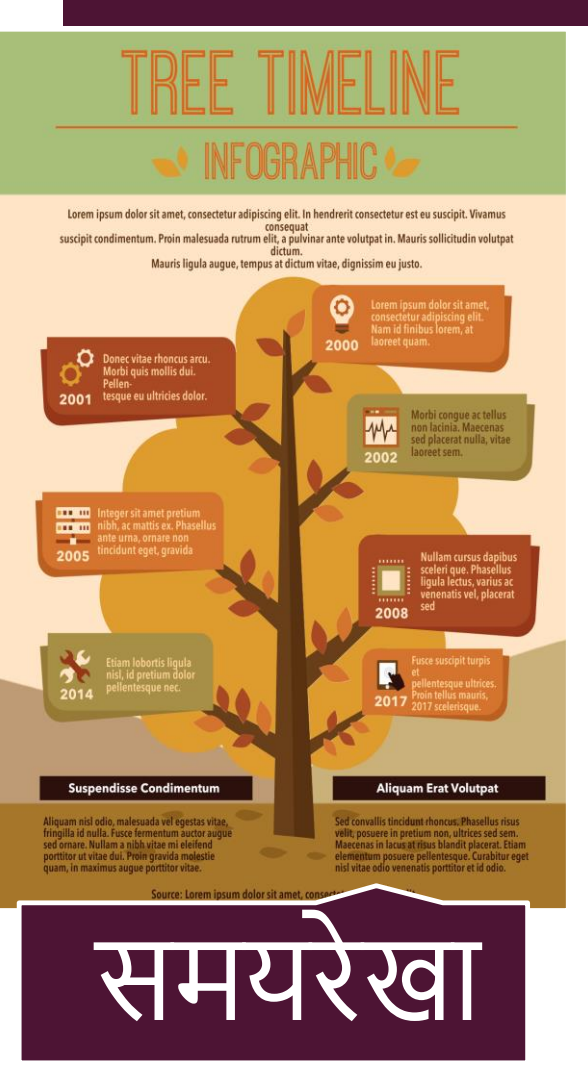

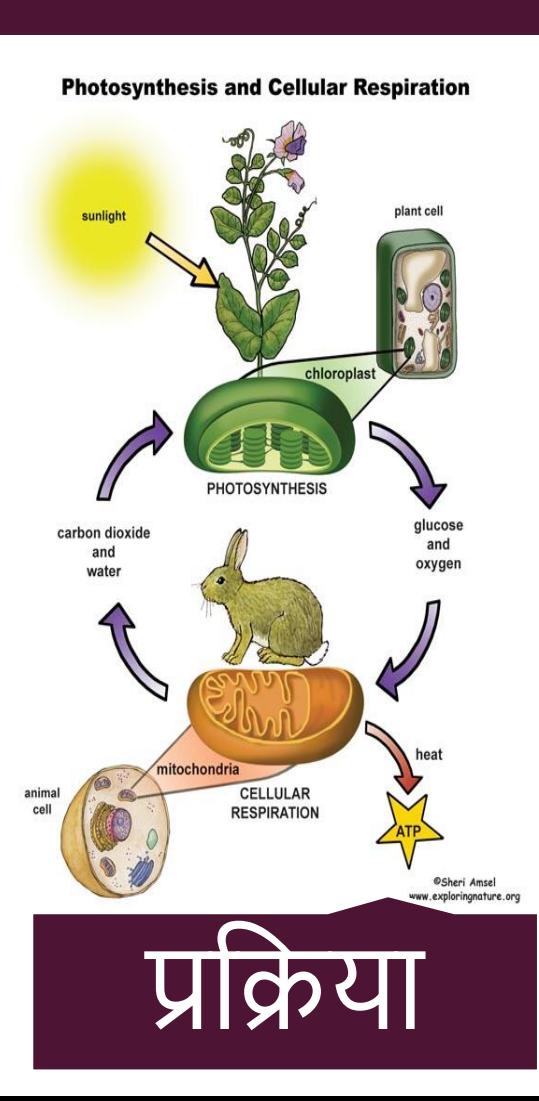

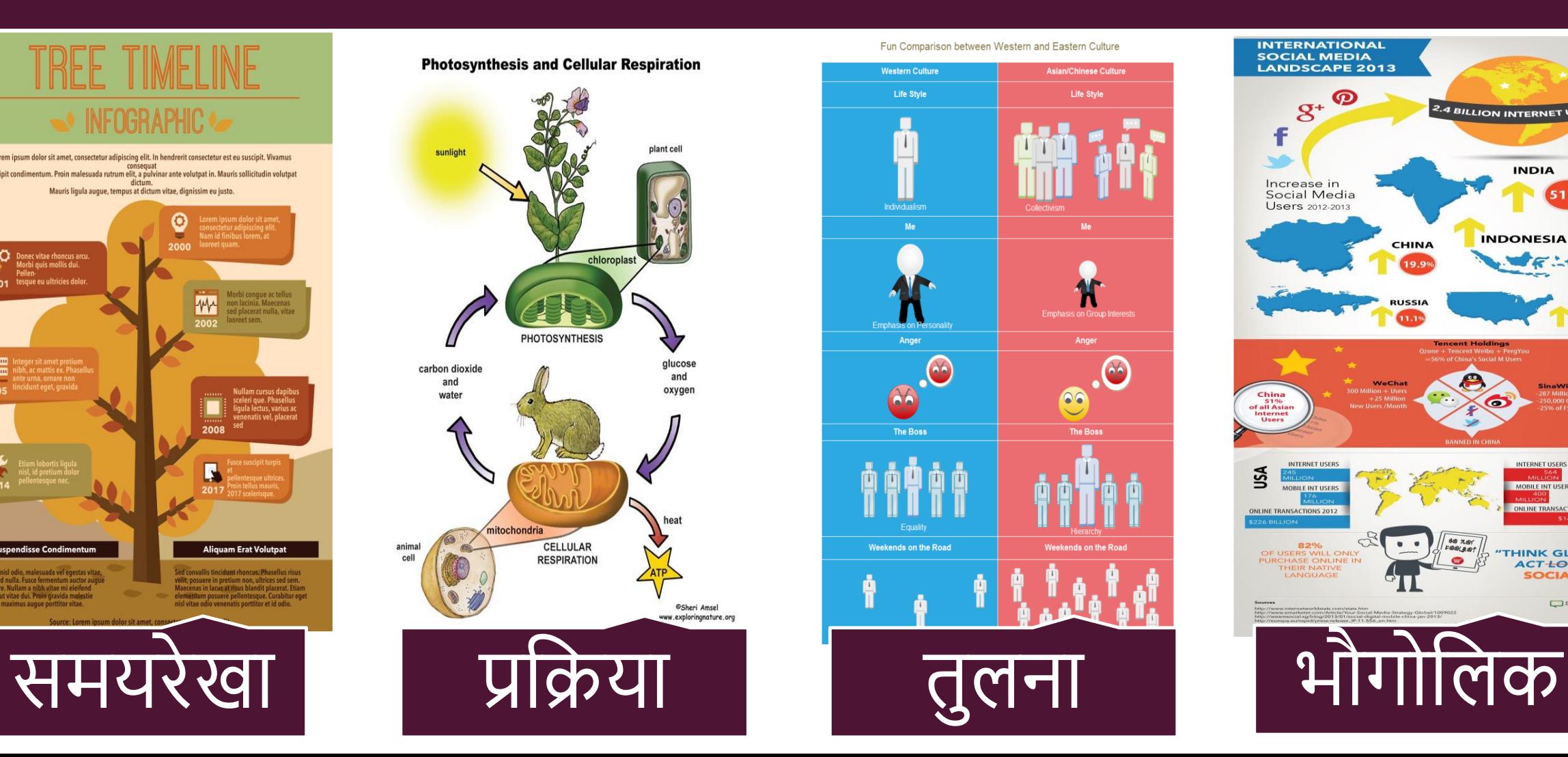

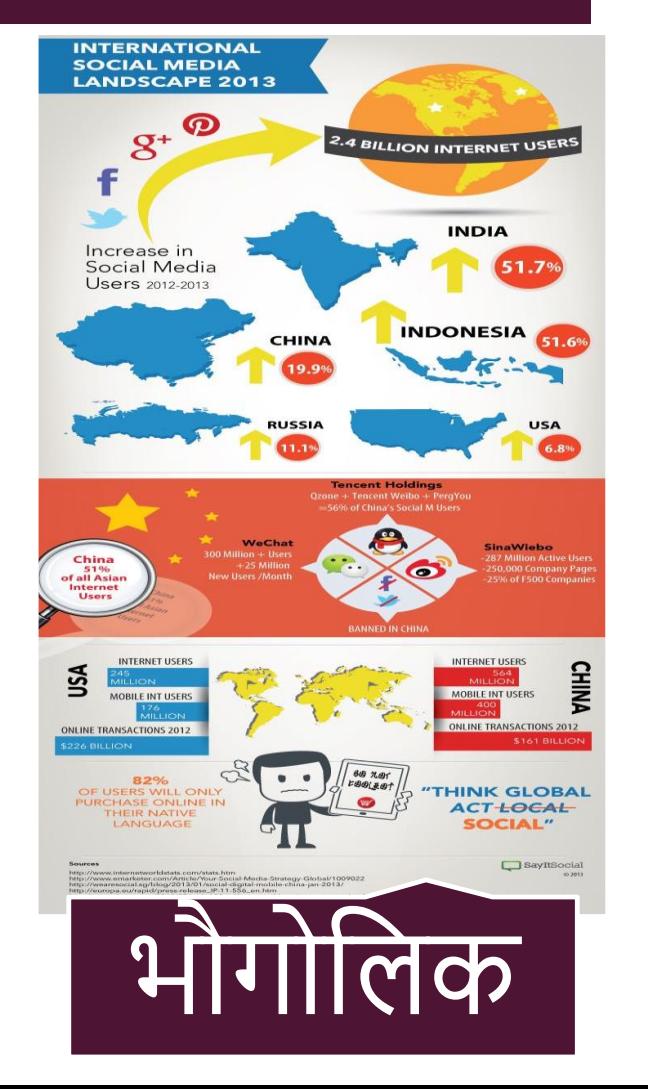

### INFOGRAPHICS TOOLS

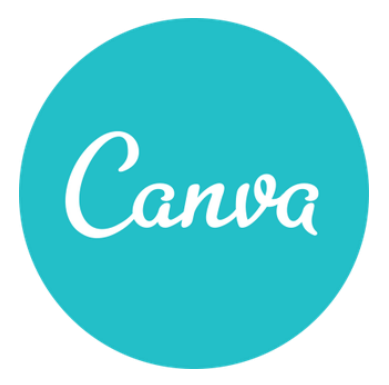

### **PPIKTOCHART**

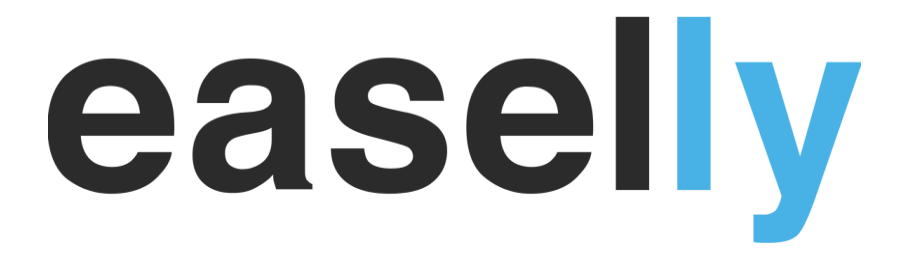

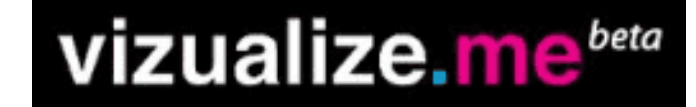

VENNGAGE

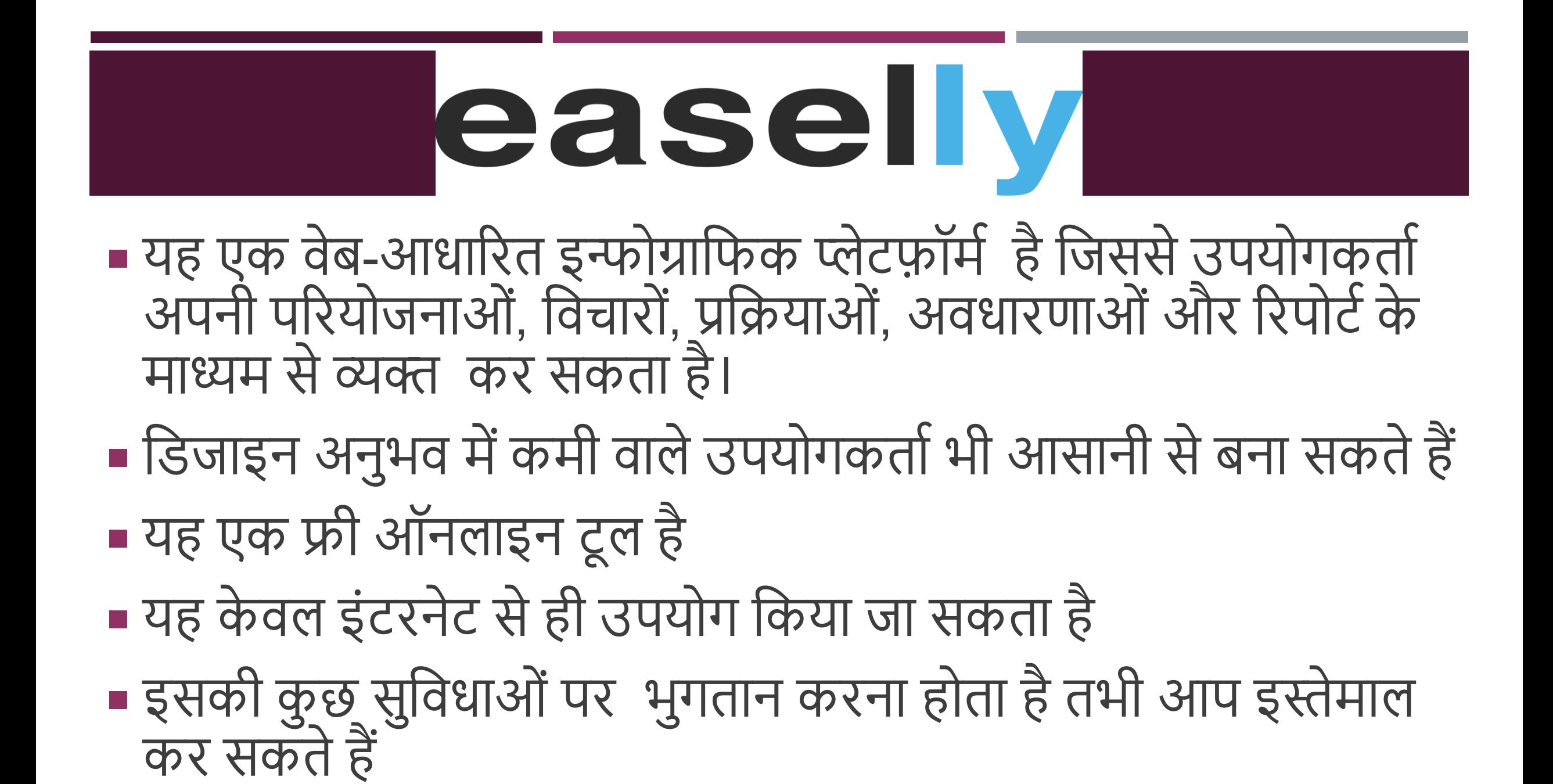

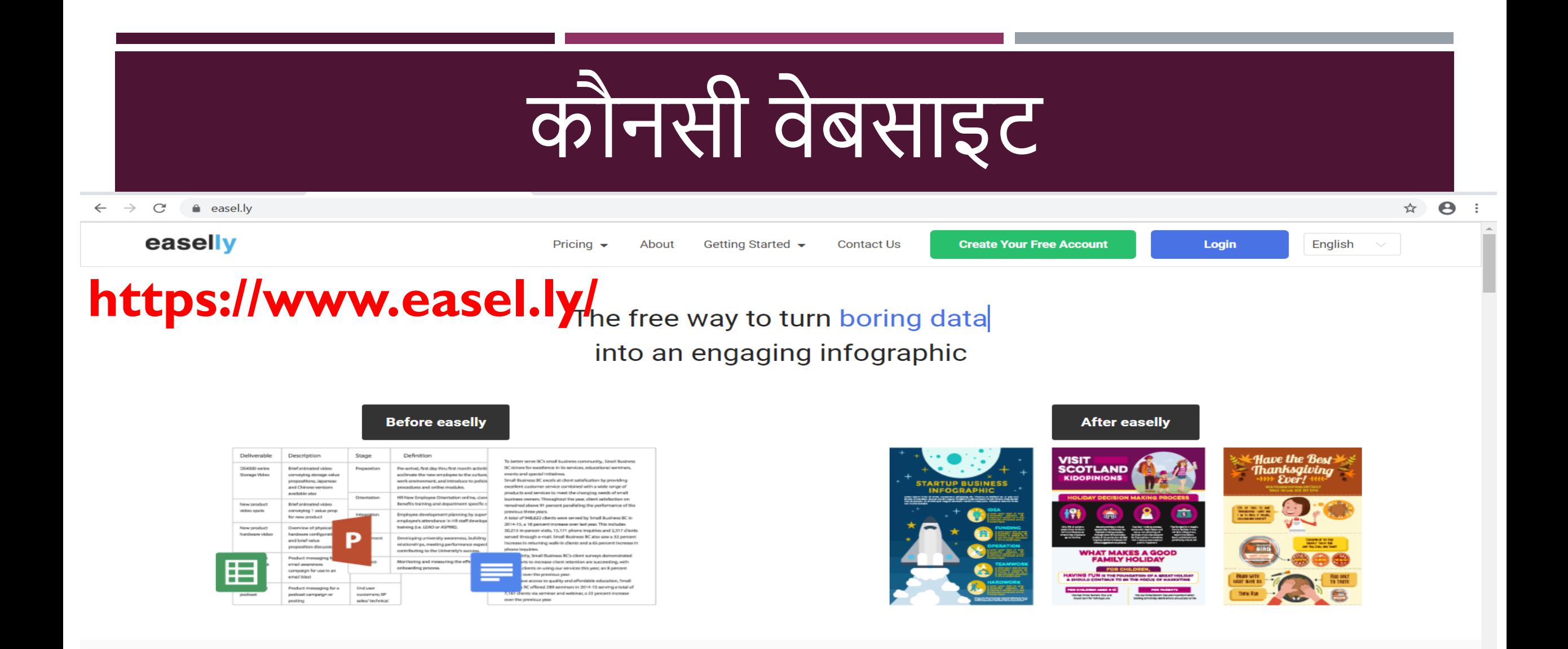

Easelly is a simple infographic maker that lets you visualize any kind of information.

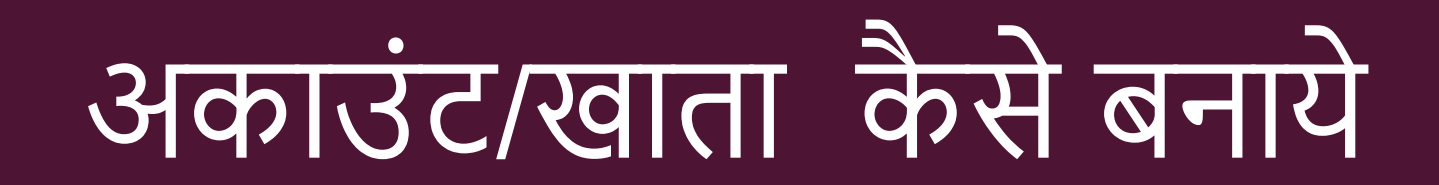

#### $\leftarrow$  $\rightarrow$  $\mathbf{C}$ easel.ly/auth/login

easelly

easelly **Create Your Free Account** Don't have an account?

**Login to use Easelly** 

Forgot your password

**Log in with Google** 

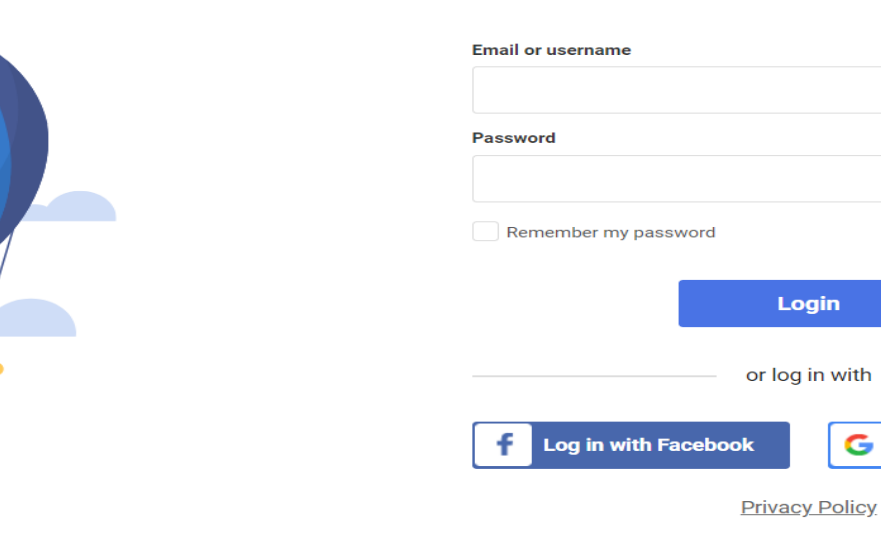

☆ 8 :

# डैशबोर्ड (DASHBOARD)

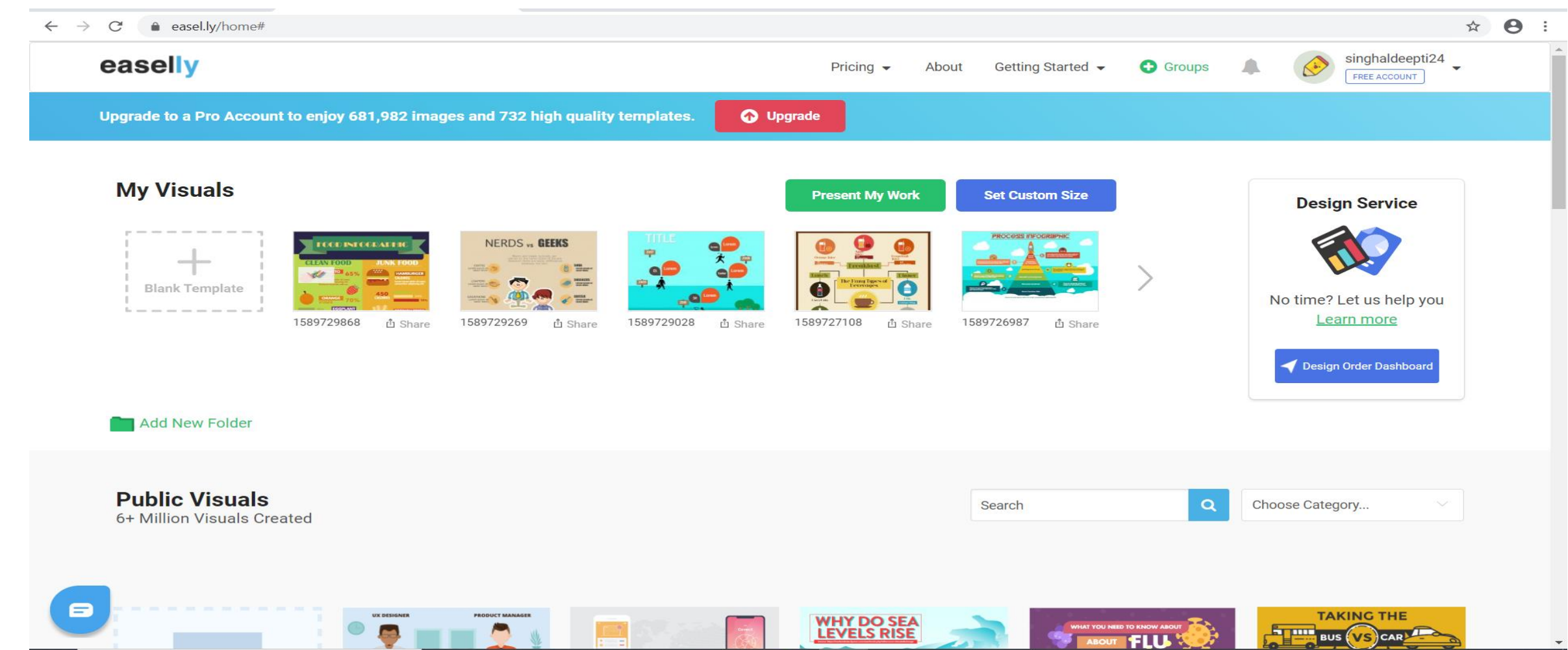

# **खाको ोंके नमूने (SAMPLE TEMPLATES)**

 $\boldsymbol{\Theta}$  $\rightarrow$  $\mathcal{C}$ easel.ly/home#  $\overleftrightarrow{\mathbf{r}}$  $\leftarrow$ **Public Visuals**  $\alpha$ Choose Category... Search 6+ Million Visuals Created **Choose Category.** Resume Timeline Process Comparison Food Social Media **WHY DO SEA LEVELS RISE Health FILL** Report Financial **Real Estate** iPhone VS. Galaxy **Misc Business** 000 x 0000  $000 \times 0000$ ECOT ACHE **PRIAD** Marketing **Empty Template 0.0 inche** 0.0 inches Holiday DesignerMa ាំ Share 3.2mm  $00 \text{ GHz}$ 00.68 Environment living WITH LESS Science  $0.68$  $0<sub>GB</sub>$ - plastic waste -Checklist 41% **The Consequences of** occo mal  $0000$  mail Sales 1990000 **OIL SPILLS** FEBRUARY **DOM ASSAULT**  $000 \times 0000$ Recycling **Effects of**  $121,744 =$ **Climate Change O** YOUR LOGO enem ipoum deler sit arnet, competitive<br>digracing offi, sed diam neckening relia  $N: 12$ 1123 Phone பீ Share @ 5721 . 719 BusCar *<u>D</u>* Share **WORST OIL SPILLS IN HISTORY 80.000 THE YOUR LOGO Atlantic Empress** Guilt War o **DOGS** LessPlasti  $*$  10 USES OF  $*$ பீ Share AboutFlu *D* Share SeaLevelsR பீ Share **CATS COCONUT TREES** (E) Setwaces Sides (8) remarkers FLU MYTHS **VISUAL**  $\circledcirc$  10 mins  $\sqrt{2}$  and **EARNER THE WATER:**  $\bigcap$  1.1 in the s  $\odot$  sin this FLESH: FLU FACTS Apple Jules<br>| 17 Colories | A HEALTHY Who are the Grupefruit Juke<br>**Anti-Arthur**um MILK.<br>AND<br>FLOUR **DRINK** by the oil spills Lunch<sup>1</sup> **Dinner** The **Fianu** Tupes of **Feverage** A THE SHELLS: A 3 THE OIL: FLU MYTHS **FLU FACTS TO STEAM** FOR<br>COOKING<br>SKIN AND  $\blacksquare$ **TOUR LOGO Bay Second** OilSpills பி Share THE HUSKS: 5 6 **THE HUSKS:** www.yourwebsitehere.com A NATURAL

## **टू ल बार (TOOL BAR)**

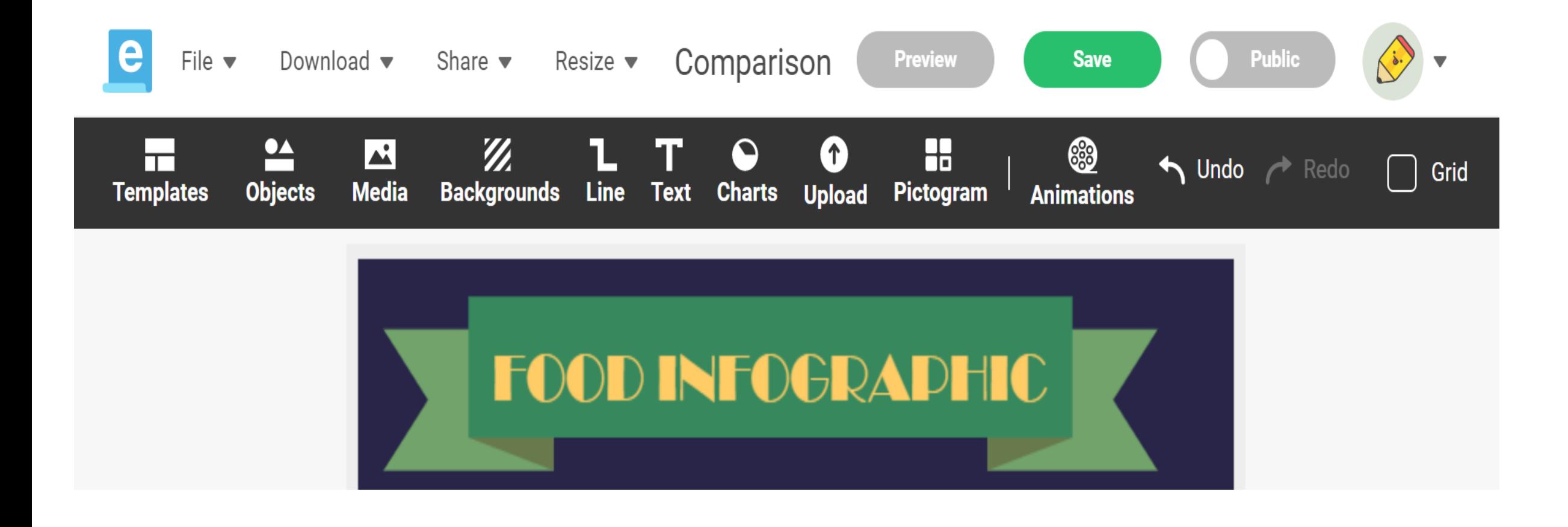

### **खाके का आकार बदलना (RESIZING THE TEMPLATE)**

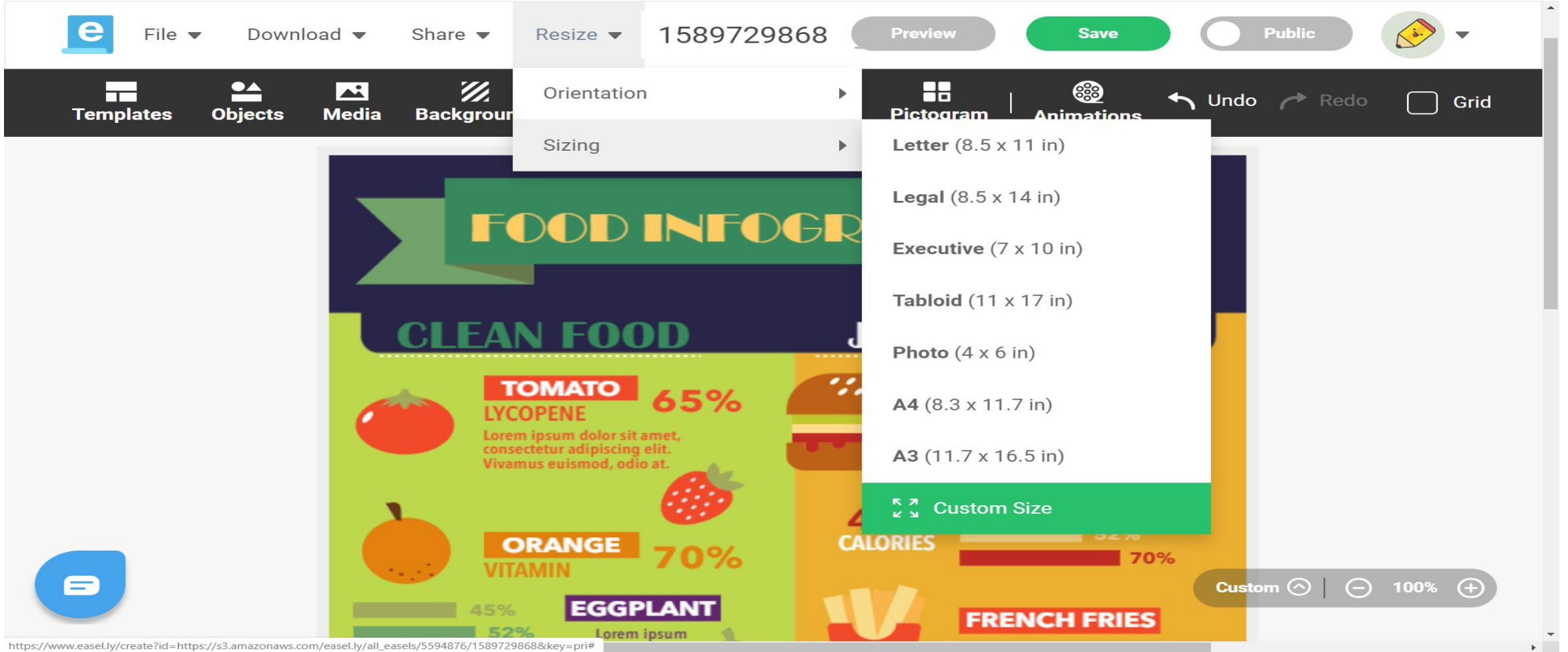

### श्रेणी/प्रकार का चयन (CHOOSING TYPE/CATEGORY)

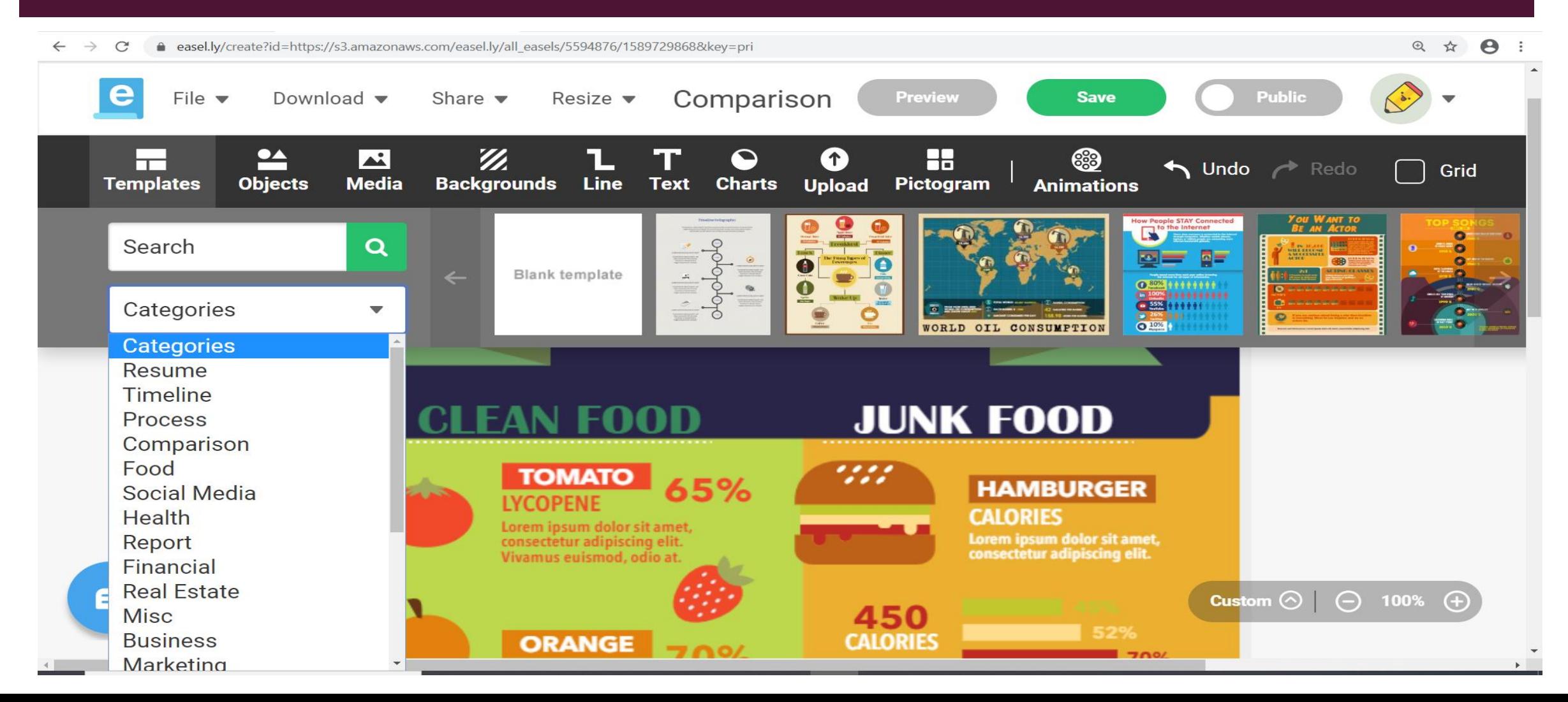

# वस्तु(OBJECTS)

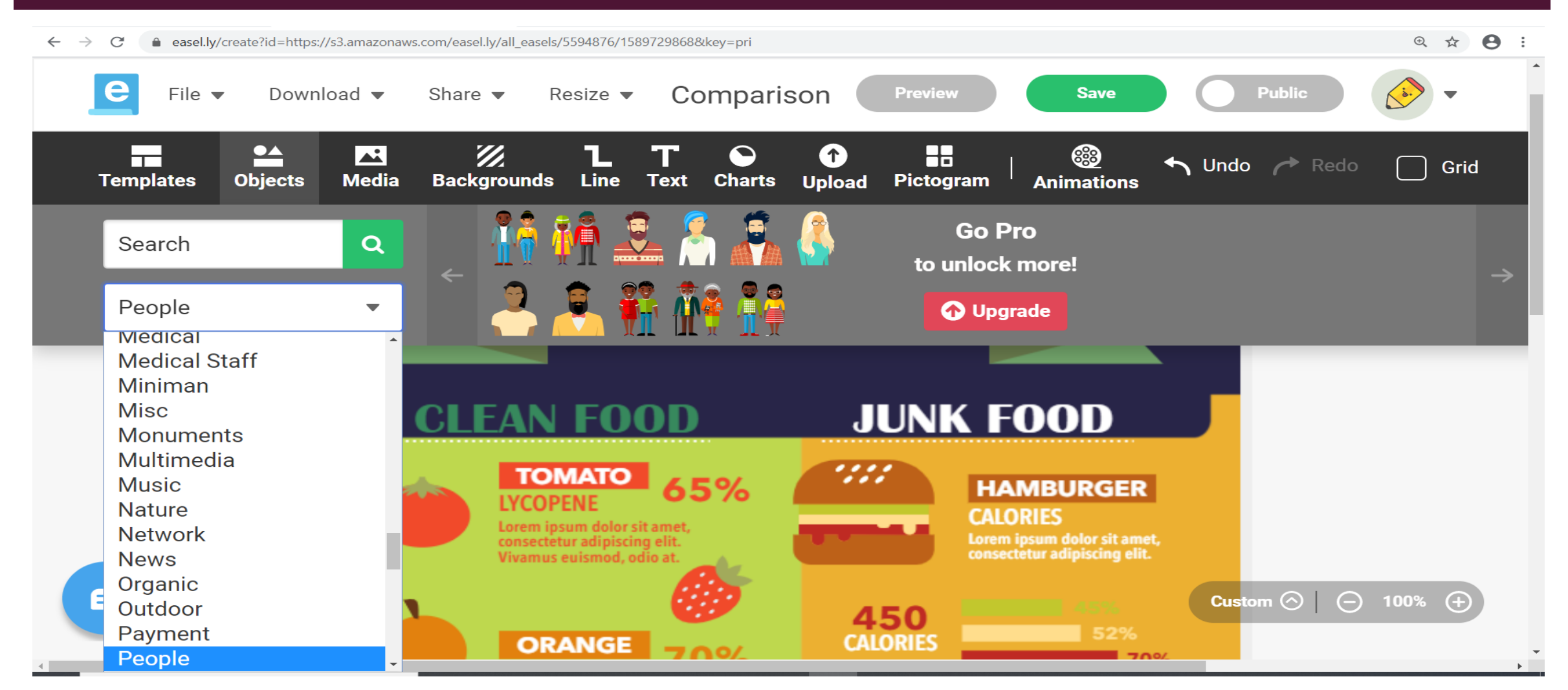

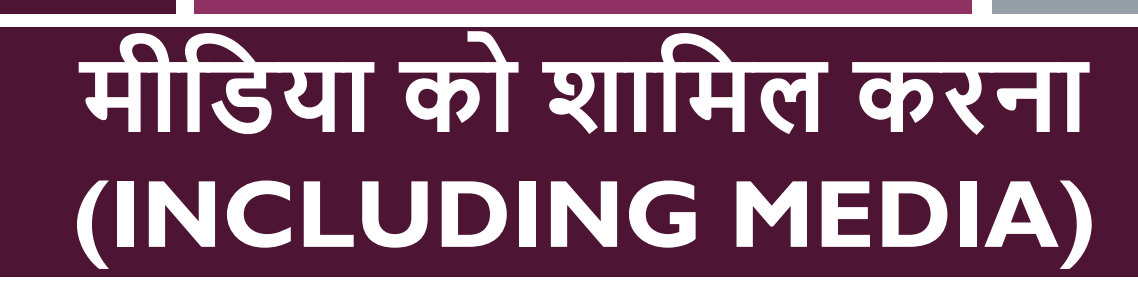

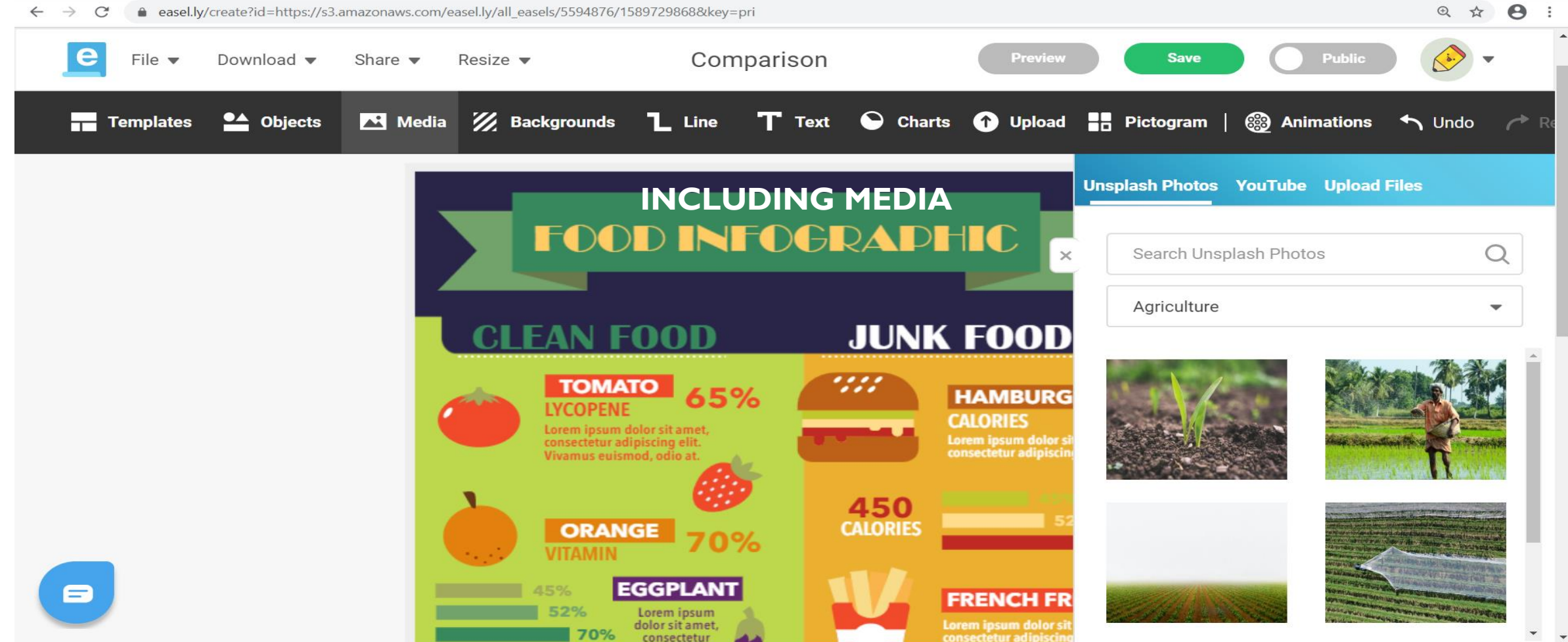

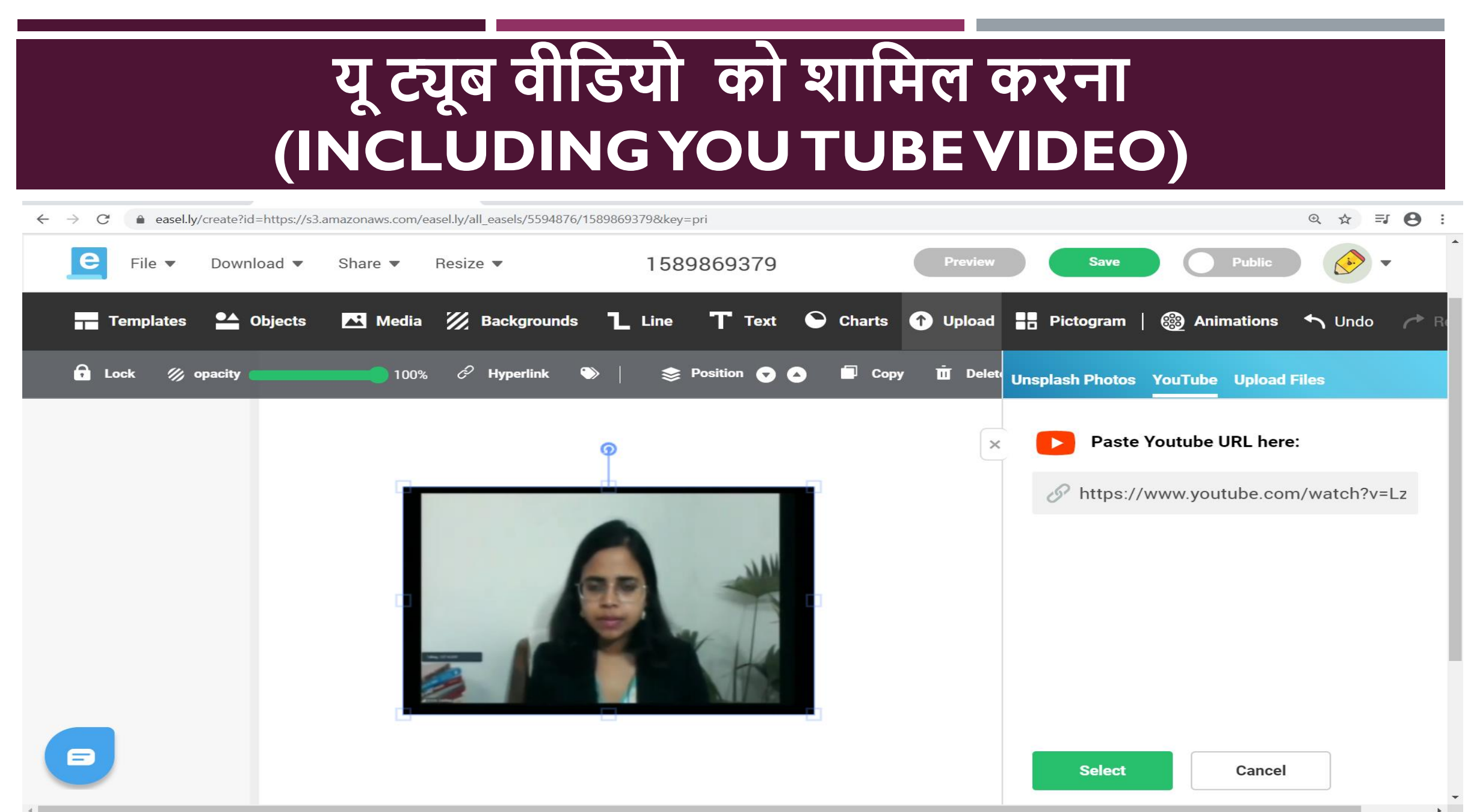

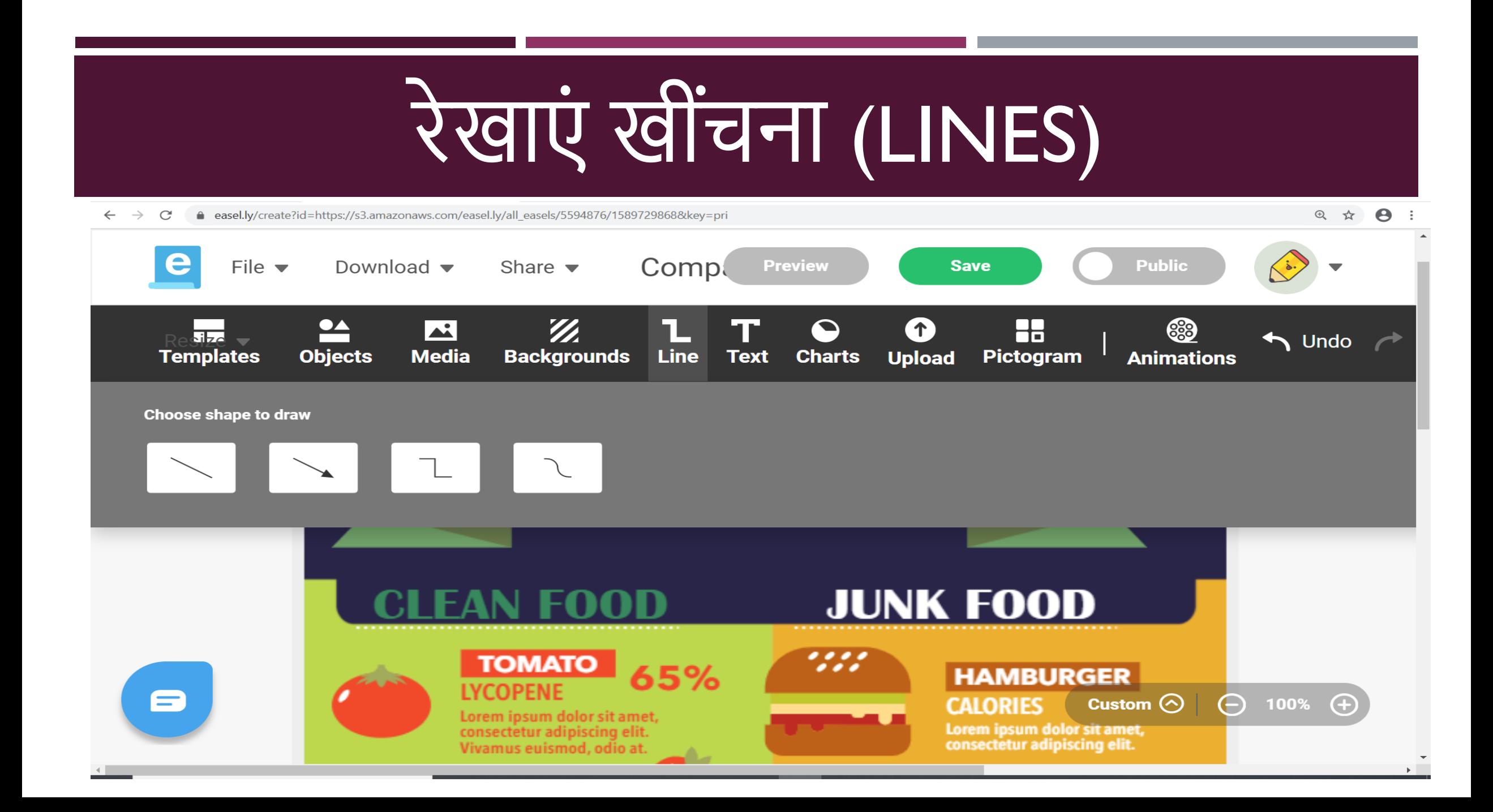

## **ADDING TEXT**

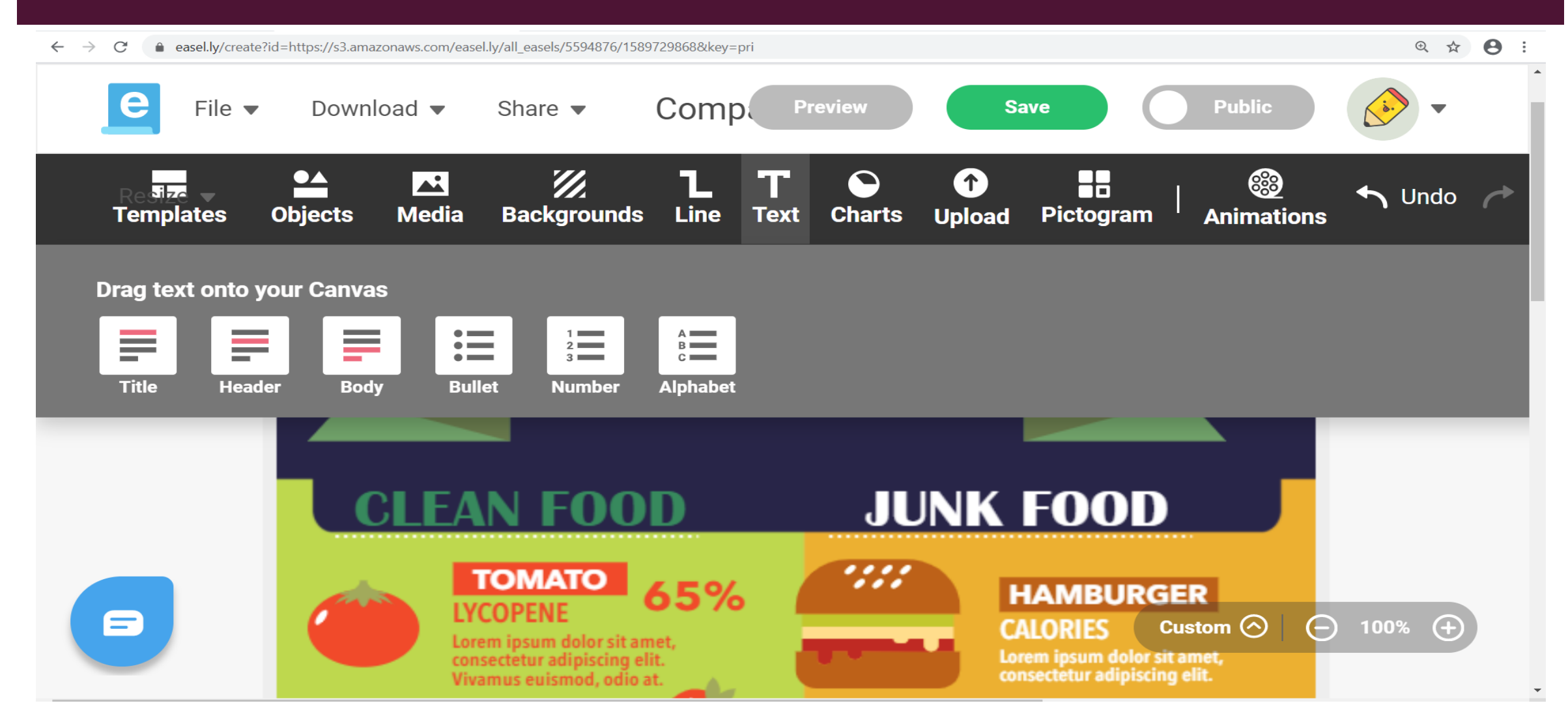

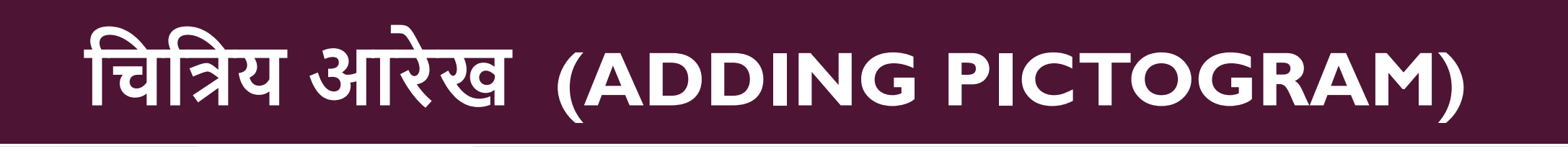

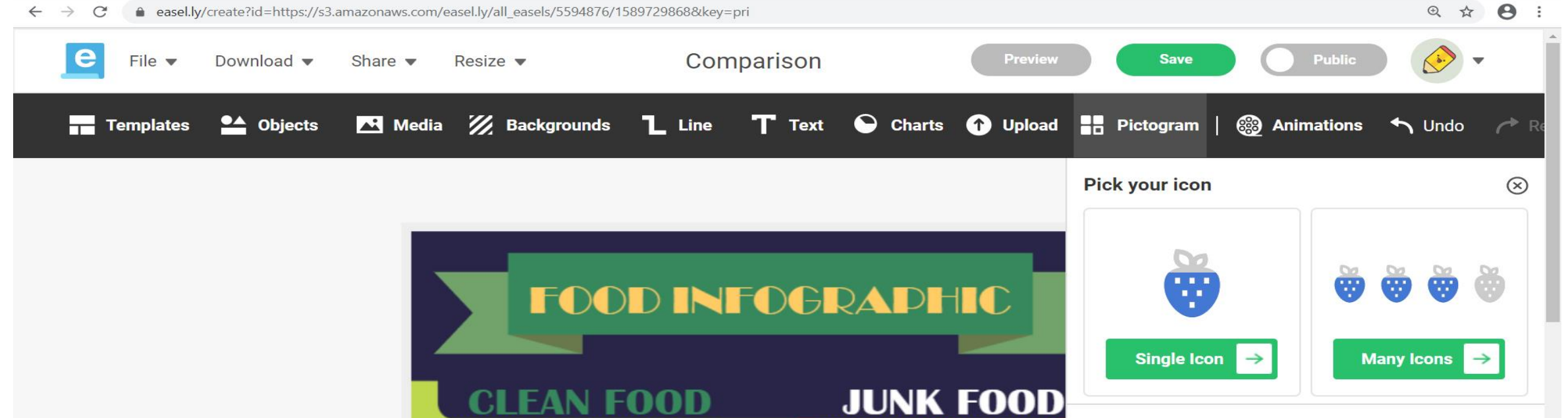

 $1.11$ 

450

**CALORIES** 

**HAMBURG** 

Lorem ipsum dolor

consectetur adipisci

Rate

**CALORIES** 

**TOMATO** 

Lorem ipsum dolor sit amet,

consectetur adipiscing elit.

Vivamus euismod, odio at.

**ORANGE** 

**FGGPLANT** 

/ITAMIN

**LYCOPENE** 

65%

Quick tip: Split icons into rows of 5 or 10 to make your pictogram easier to read and understand.

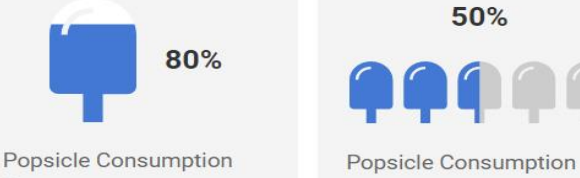

Rate

8

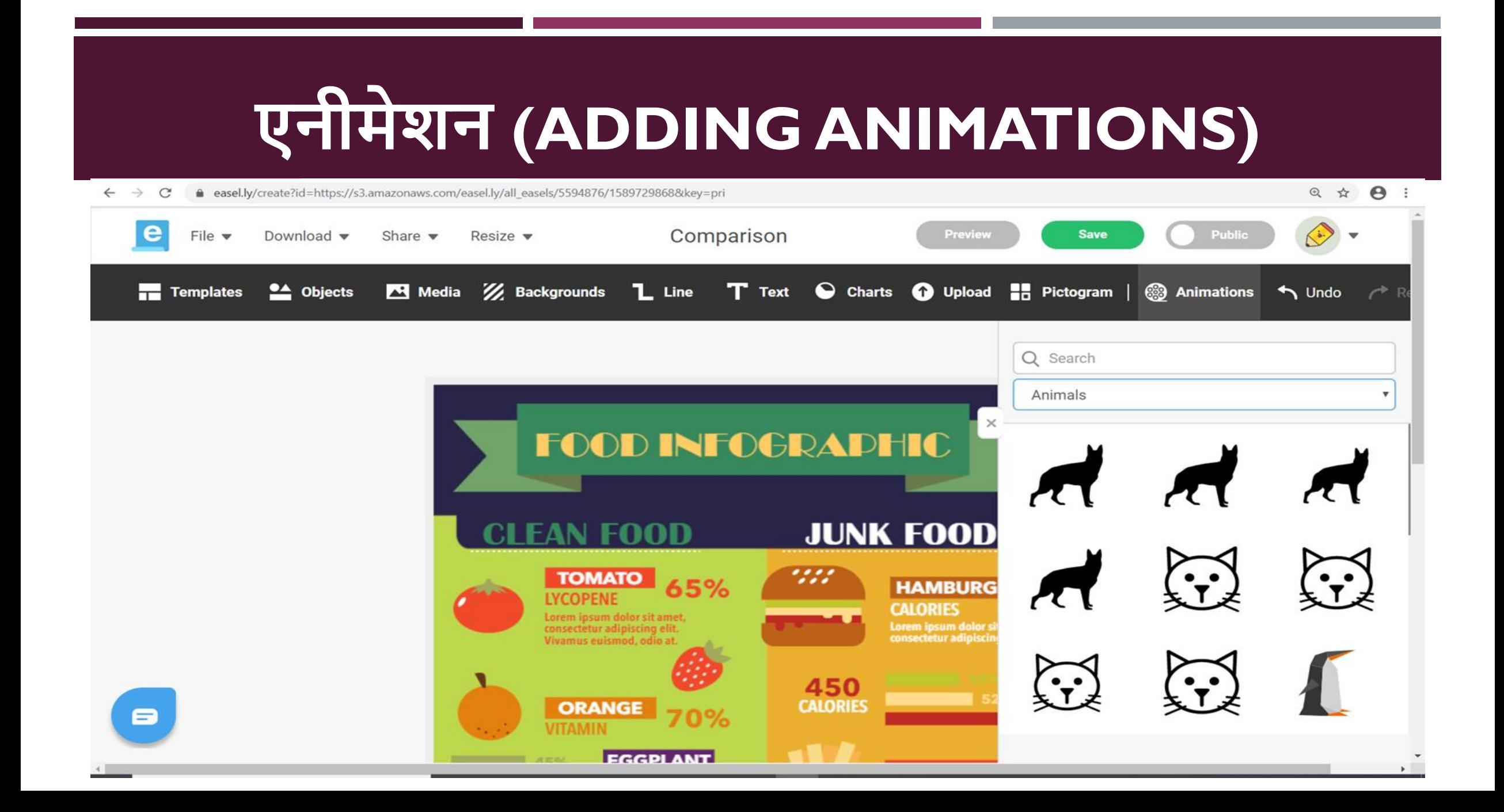

### **साझा करना (SHARING INFOGRAPHICS)**

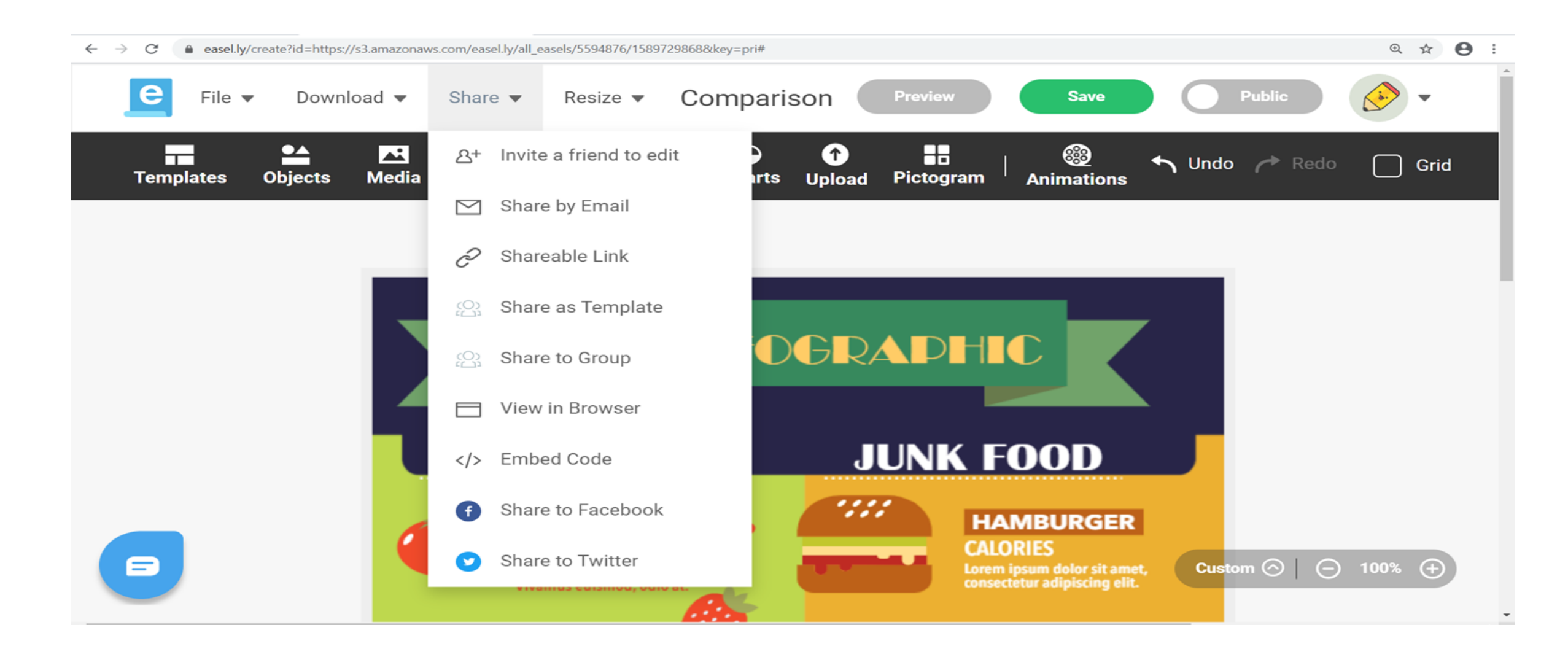

### **िाउनलोि करना (DOWNLOADING INFOGRAPHICS)**

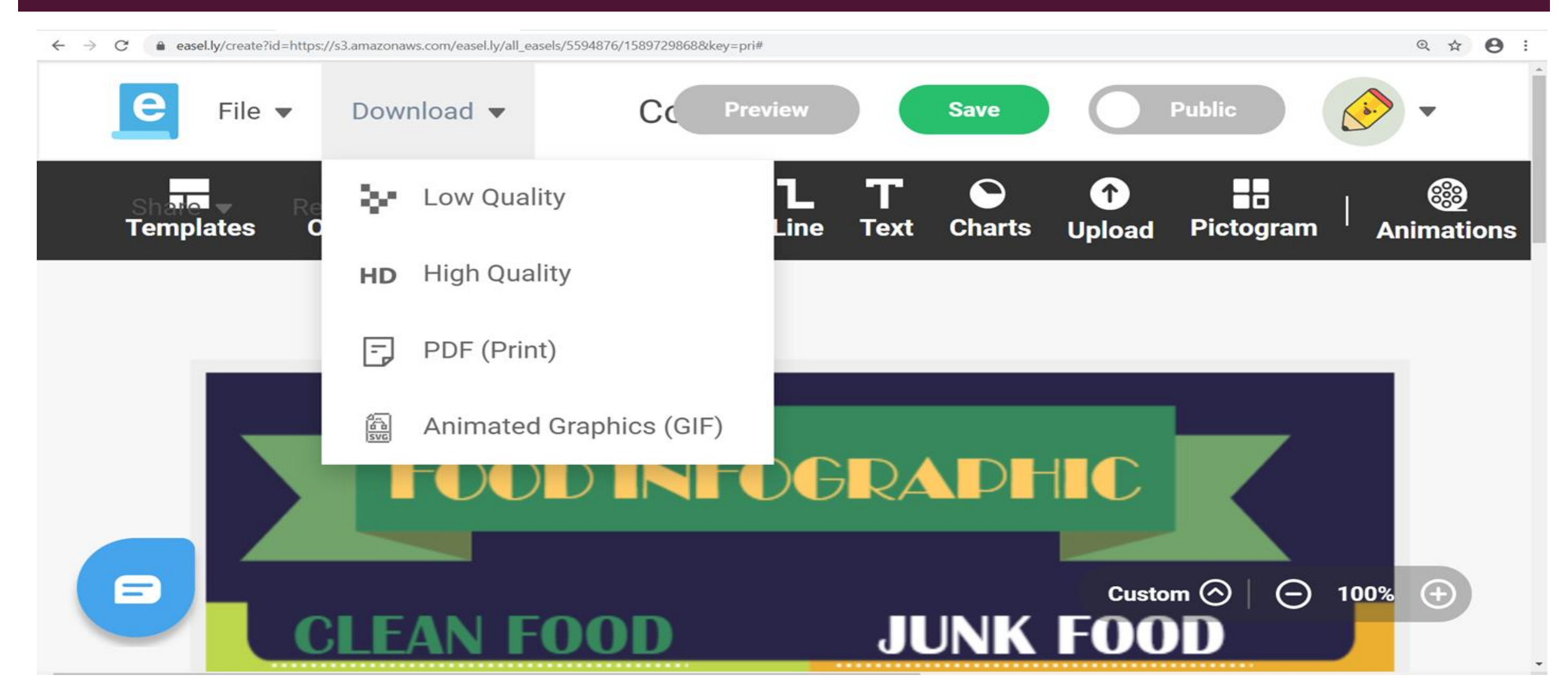